# **TARJETAS CRC**

# *CLASE RESPONSABILIDADES COLABORACIÓN*

**NOMBRE DE CLASE:**  LIBRO DIARIO **RESPONSABILIDADES:** Campos: ID\_LIBRO CONCEPTO FECHA DEBE HABER Métodos: Ingresar\_Datos() ingresarLibro(String dias, String mes, String anio, String idPeriodo, String concepto) **COLABORACIÓN:** DETALLE\_LIBRO\_DIARIO setDetalle(DetalleLibro detalle) eliminarDetalle(String idDetalle) String guardarDetalle(List listadetalle) ingresarDetalle(Long id, String cuenta,Double debe, Double haber )

## **NOMBRE DE CLASE:**

DETALLE LIBRO DIARIO

## **RESPONSABILIDADES:**

Campos:

ID\_DETALLE\_LIBRO ID\_CUENTA DEBE HABER Métodos:

> String guardarDetalle(List listadetalle) ingresarDetalle(Long id,Long idDetalle,String cuenta,Double debe, Double haber )

### **NOMBRE DE CLASE:**

AMORTIZACION

### **RESPONSABILIDADES:**

Campos:

ID\_AMORTIZACION ID\_SOCIO ID\_CUENTA ID\_INTERES MONTO PLAZO GRACIA AMORTIZACION NRO\_PERIODOS

Métodos:

List crearDetalleAmortizacion(Double monto, Long plazo, Double gracia, Long amortizacion, Long nroPeriodos) String guardarAmortizacion(Long idAmortizacio, String idSocio, String idCuenta, Long idInteres, Double monto, Long plazo, Double gracia, Long amortizacion, Long nroPeriodos)

## **COLABORACIÓN:**

DETALLE\_AMORTIZACION guardarDetalleAmortizacion(

### **NOMBRE DE CLASE:**

DETALLE\_AMORTIZACION

### **RESPONSABILIDADES:**

Campos:

ID\_DETALLE\_AMORTIZACION ID\_AMORTIZACION VENCIMIENTO SALDO PRINCIPAL VALOR\_INTERES DIVIDENDO PAGADA.

Métodos:

String guardarDetalleAmortizacion(Long idAmortizacio, String idSocio, String idCuenta, Long idInteres, List listaDetalleAmortizacion)

## **NOMBRE DE CLASE:**

APORTES

### **RESPONSABILIDADES:**

Campos:

ID\_APORTES ID\_SOCIO FECHA\_APORTE APORTE\_FDU APORTE\_CAJA APORTE\_ASOCIACION

#### Métodos:

String guardarAportes(Long idAportes, String idSocio, Date fechaAporte, Double aporteFdu, Double aporteCaja, Double aporteAsociacion)

#### **COLABORACIÓN:**

### **NOMBRE DE CLASE:**

BALANCE\_CUENTAS

#### **RESPONSABILIDADES:**

Campos:

ID\_BALANCE ID\_PERIODO\_CONTABLE ID\_CUENTA\_CONTABLE SALDO\_DEBE SALDO\_HABER TOTAL\_DEBE TOTAL\_HABER

#### Métodos:

String guardarBalance(String idCuenta, Double saldoDebe, Double saldoHaber)

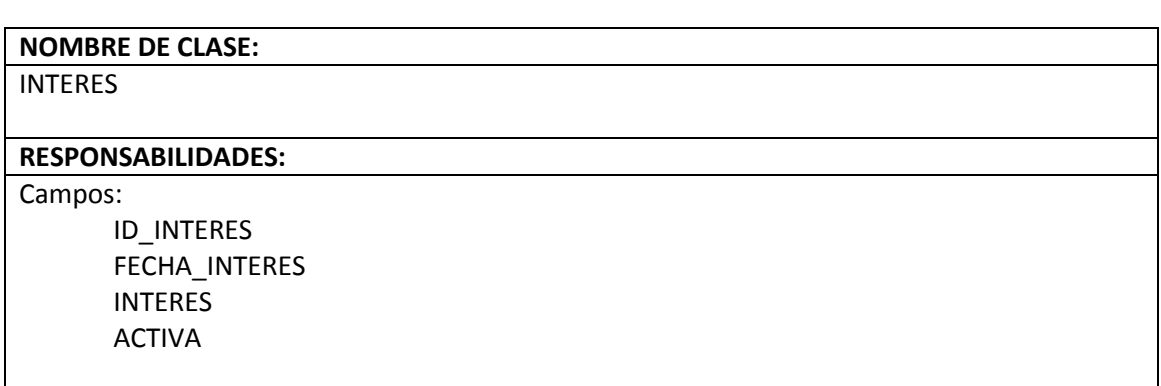

Métodos:

String guardarInteres(Date fechaInteres, Double interes, S activa)

### **COLABORACIÓN:**

### **NOMBRE DE CLASE:**

PARAMETROS\_APORTES

#### **RESPONSABILIDADES:**

Campos:

ID\_PARAMETRO FECHA ASO\_APORTE CAJA\_APORTE FDU\_APORTE PARAMETROS\_ACTIVO

Métodos:

String guardarParametrosAportes(Date fecha, Double asoAporte, Double cajaAporte, Double fduAporte, Char parametroActivo)

## **COLABORACIÓN:**

# **NOMBRE DE CLASE:**

PERIODO\_CONTABLE

### **RESPONSABILIDADES:**

Campos:

ID\_PERIODO\_CONTABLE FECHA\_INICIO FECHA\_FIN ESTADO

Métodos:

String guardarPeriodo(Date fechaInicio, Date fechaFin, Char estado)

## **COLABORACIÓN:**

#### **NOMBRE DE CLASE:**

PLAN\_DE\_CUENTAS

### **RESPONSABILIDADES:**

Campos:

ID\_CUENTA\_CONTABLE ID\_TIPO\_CUENTA ID\_CUENTA\_PADRE NOMBRE

Métodos:

String guardarPlandeCuentas(String idCuentaContable, String idTipo, String idCuentaPadre, String Nombre)

## **COLABORACIÓN:**

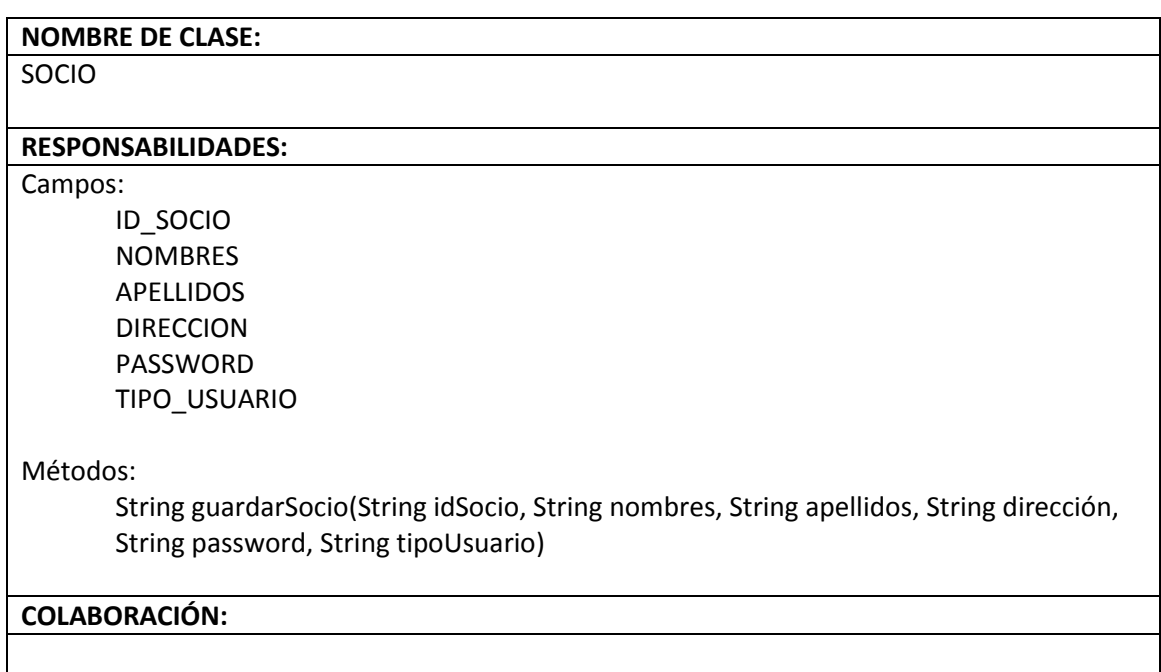

}

# **NOMBRE DE CLASE:**

TIPO\_CUENTA

### **RESPONSABILIDADES:**

Campos:

ID\_TIPO\_CUENTA DESCRIPCION\_TIPO

## Métodos:

String guardarTipoCuenta(String idTipoCuenta, String descripcion)